## إلى جهاز iPhone كيفية نقل الصور ومقاطع الفيديو من الكمبيوتر؟

Please download and install the latest version of Tansee iOS Photo & Camera Transfer <u>here</u>.

Additionally, ensure that you have installed the <u>latest version of iTunes</u> and verified that it is able to read your iPhone, iPad or iPod Touch.

- Open Tansee iOS Photo & Camera Transfer on your computer.
- Connect your iPhone or iPad or iPod to your PC with a USB cable. Tansee will show an Import screen with all the photos and videos that are on your connected device.

If the Import screen doesn't automatically appear, please wait. Might because you have lots of apps or photos, Tansee will take longer time reading data. At most 1 hour.

If asked, unlock your iOS or iPadOS device using your passcode. If you see a prompt on your iOS or iPadOS device asking you to Trust This Computer, tap Trust to continue.

4 After Tansee shows all photos and videos, choose files you would like to copy, and click the button labeled "Copy" which can be found at the bottom of the screen.

| <b>∻ Tan</b> see™ |         | _                          | _       |                | ×         |              |   |  |
|-------------------|---------|----------------------------|---------|----------------|-----------|--------------|---|--|
| File              | iDevice | Recents                    | Library | Shared         | Albums    | iTunes Cache |   |  |
|                   |         |                            |         |                |           |              | - |  |
|                   |         |                            |         |                |           |              |   |  |
|                   |         |                            |         |                |           |              |   |  |
|                   |         |                            |         |                |           |              |   |  |
|                   |         | _                          |         |                |           |              |   |  |
|                   |         |                            | iDe     | evice Connecti | on Status |              |   |  |
|                   |         | iDevice                    |         | State          | ls        | Action       |   |  |
|                   |         | iPod                       |         | Not Cor        | nnected   | Detect Now   |   |  |
|                   |         | MAC Formatted iPod         |         | Not Cor        | nnected   | Detect Now   |   |  |
|                   |         | iPhone / iPad / iPod Touch |         | h Disconr      | nected    | Redetect Now |   |  |
|                   |         |                            |         |                |           |              |   |  |
|                   |         |                            |         | Close          |           |              |   |  |
|                   |         |                            |         |                |           |              |   |  |
|                   |         |                            |         |                |           |              |   |  |
|                   |         |                            |         |                |           |              |   |  |
|                   |         |                            |         |                |           |              |   |  |
|                   |         |                            |         |                |           |              |   |  |
| https://www.t     | r Copy  |                            |         |                |           |              |   |  |

| <complex-block>         File       Device       Recents       Libray       Sard       Alum       Tunes Cache       Selet All         C Anscanner       0       0       0       0       0       0       0       0       0       0       0       0       0       0       0       0       0       0       0       0       0       0       0       0       0       0       0       0       0       0       0       0       0       0       0       0       0       0       0       0       0       0       0       0       0       0       0       0       0       0       0       0       0       0       0       0       0       0       0       0       0       0       0       0       0       0       0       0       0       0       0       0       0       0       0       0       0       0       0       0       0       0       0       0       0       0       0       0       0       0       0       0       0       0       0       0       0       0       0       0       0       0       0       0       0       0<th><b>∻⊺</b></th><th><mark>an</mark>see™</th><th></th><th></th><th>Tansee iPho</th><th>ne/iPad/iPod Pl</th><th>noto&amp;Came</th><th>era Trans</th><th>fer</th><th></th><th>_</th><th></th></complex-block>                                                                                                    | <b>∻⊺</b> | <mark>an</mark> see™        |        |          | Tansee iPho                  | ne/iPad/iPod Pl                                | noto&Came                                                                                                    | era Trans                                                                                                    | fer                                                                                                    |             | _                      |          |
|----------------------------------------------------------------------------------------------------|-----------|-----------------------------|--------|----------|------------------------------|------------------------------------------------|----------------------------------------------------------------------------------------------------|----------------------------------------------------------------------------------------------------|----------------------------------------------------------------------------------------------------|-------------|------------------------|----------|
| <ul> <li>CamScanner</li> <li>ChildFolio</li> <li>Child</li> <li>Child</li> <li>Child</li> <li>Child</li> <li>Child</li> <li>Child</li> <li>Child</li> <li>Child</li> <li>Child</li> <li>ScreenShots</li> <li>Hidden</li> <li>KAW</li> <li>Sorno</li> <li>Sorno</li> <li>Sorno</li> <li>Selfies</li> <li>Selfies</li> <li>Screen Recordings</li> <li>Screen Recordings</li> <li>Scree</li></ul>                                                                                                    | F         | ile i                       | Device | Recents  | Library                      | Shared                                         | Albu                                                                                                    | ms                                                                                                    | iTunes Cao                                                                                                    | he          | Se                     | lect All |
| <ul> <li>ChildFolio</li> <li>GhidFolio</li> <li>Child</li> <li>Child</li> <li>Child</li> <li>Child</li> <li>Child</li> <li>Screenshots</li> <li>Hidden</li> <li>Hidden</li> <li>ReAW</li> <li>Correst Correstion</li> <li>Sorren Recording</li> <li>Screen Recording</li> <li>Screen R</li></ul>                                                                                                    |           | Album                       |        |          |                              |                                                |                                                                                                    |                                                                                                    | III                                                                                                    |             |                        | ^        |
| I WhatsApp 0   I Child 2   I Recents 136   I Hidden 9   I Live Photos 2   I Somo 2   I Somo 2   I Seffies 14   I Recently Deleted 13   I Screen Recordings Image: Image: Imag                                                                                                    | <b>C</b>  | CamScanner                  | 0      | and MD-D |                              |                                                |                                                                                                    |                                                                                                    |                                                                                                    |             | 243                    |          |
| Image: Child       2         Recents       1346         Image: Child       3         Image: Child       3 <th><b>C</b></th> <th>ChildFolio</th> <th>63</th> <th></th> <th></th> <th></th> <th></th> <th>i i</th> <th></th> <th></th> <th></th> <th></th>                                                                                                    | <b>C</b>  | ChildFolio                  | 63     |          |                              |                                                |                                                                                                    | i i                                                                                                    |                                                                                                    |             |                        |          |
| Image: Child       2         Image: Recents       1346         Image: Recents       6         Image: Recents       6         Image: Recents       7         Image: Recents       7 <th><u> </u></th> <th>VhatsApp</th> <th>0</th> <th>115</th> <th></th> <th>Variese Gesteletares Varies of Contractory Dat</th> <th>8 (i) 🖄</th> <th>of Cost lanch Hore Diver</th> <th></th> <th></th> <th></th> <th></th>                                                                                                    | <u> </u>  | VhatsApp                    | 0      | 115      |                              | Variese Gesteletares Varies of Contractory Dat | 8 (i) 🖄                                                                                                    | of Cost lanch Hore Diver                                                                                                    |                                                                                                    |             |                        |          |
| <ul> <li>Screenshots</li> <li>Hidden</li> <li>RAW</li> <li>Solomo</li> <li>Solomo</li> <li>Favorite</li> <li>Seffies</li> <li>Recently Deleted</li> <li>Screen Recordings</li> <li>Screen Recordings</li> <li>Scre</li></ul>                                                                                                    | C         | Child                       | 2      |          |                              | New States Chelory King                        | and the states                                                                                                    | by Golouchool Golowark                                                                                                    |                                                                                                    |             |                        |          |
| 2Screenshots62Hidden92RAW2072Live Photos23Sol-mo22Sol-mo23Selfies142Recently Deleted133Screen RecordingsImage: Sol-mo4Image: Sol-moImage: Sol-mo5Selfies145Selfies146Screen RecordingsImage: Sol-mo7Image: Sol-moImage: Sol-mo8Image: Sol-moImage: Sol-mo9Image: Sol-moImage: Sol-mo9Image: Sol-moImage: Sol-mo9Image: Sol-moImage: Sol-mo9Image: Sol-moImage: Sol-mo9Image: Sol-moImage: Sol-mo9Image: Sol-moImage: Sol-mo9Image: Sol-moImage: Sol-mo9Image: Sol-moImage: Sol-mo9Image: Sol-moImage: Sol-mo9Image: Sol-moImage: Sol-mo9Image: Sol-moImage: Sol-mo10Image: Sol-moImage: Sol-mo10Image: Sol-moImage: Sol-mo10Image: Sol-moImage: Sol-mo10Image: Sol-moImage: Sol-mo10Image: Sol-moImage: Sol-mo10Image: Sol-moImage: Sol-mo10Image: Sol-moImage: Sol-mo10Image: Sol-moImage: Sol-mo10Image: Sol-moIma                                                                                                    | R         | Recents                     | 1346   |          | 222 4                        | Advected the films has a dever her             |                                                                                                    |                                                                                                    | <b>≥</b> < <u></u>                                                                                                    |             |                        |          |
| Indefinit 3   RAW 207   Live Photos 2   Sol-mo 2   Favorite 2   Selfies 14   Recently Deleted 13   Screen Recordings Image: Sol-mo   Image: Screen Recording Image: Sol-mo Image: Sol-mo   Image: Sol-mo Image: Sol-mo   Image: So                                                                                                    | ∠ S       | Screenshots                 | 6      |          | 2 Tables                     |                                                |                                                                                                    | Image: Control of the control of the contro                        | An in the control of the control of the contro                                                                                                    | -house      |                        |          |
| <ul> <li>I vervi vervi ver</li></ul>                                                                                                    | H         | lidden                      | 9      |          | 6 Superior                   | - 189 108                                      |                                                                                                    | A CONTRACTOR AND                                                                                                    | 10 (10)     10 (10)     10 (10)     10 (10)     10 (10)     10 (10)     10 (10)     10 (10)     10 (10)     10 (10)     10 (10)     10 (10)     10 (10)     10 (10)     10 (10)     10 (10)     10 (10)     10 (10)     10 (10)     10 (10)     10 (10)     10 (10)     10 (10)     10 (10)     10 (10)     10 (10)     10 (10)     10 (10)     10 (10)     10 (10)     10 (10)     10 (10)     10 (10)     10 (10)     10 (10)     10 (10)     10 (10)     10 (10)     10 (10)     10 (10)     10 (10)     10 (10)     10 (10)     10 (10)     10 (10)     10 (10)     10 (10)     10 (10)     10 (10)     10 (10)     10 (10)     10 (10)     10 (10)     10 (10)     10 (10)     10 (10)     10 (10)     10 (10)     10 (10)     10 (10)     10 (10)     10 (10)     10 (10)     10 (10)     10 (10)     10 (10)     10 (10)     10 (10)     10 (10)     10 (10)     10 (10)     10 (10)     10 (10)     10 (10)     10 (10)     10 (10)     10 (10)     10 (10)     10 (10)     10 (10)     10 (10)     10 (10)     10 (10)     10 (10)     10 (10)     10 (10)     10 (10)     10 (10)     10 (10)     10 (10)     10 (10)     10 (10)     10 (10)     10 (10)     10 (10)     10 (10)     10 (10)     10 (10)     10 (10)     10 (10)     10 (10)     10 (10)     10 (10)     10 (10)     10 (10)     10 (10)     10 (10)     10 (10)     10 (10)     10 (10)     10 (10)     10 (10)     10 (10)     10 (10)     10 (10)     10 (10)     10 (10)     10 (10)     10 (10)     10 (10)     10 (10)     10 (10)     10 (10)     10 (10)     10 (10)     10 (10)     10 (10)     10 (10)     10 (10)     10 (10)     10 (10)     10 (10)     10 (10)     10 (10)     10 (10)     10 (10)     10 (10)     10 (10)     10 (10)     10 (10)     10 (10)     10 (10)     10 (10)     10 (10)     10 (10)     10 (10)     10 (10)     10 (10)     10 (10)     10 (10)     10 (10)     10 (10)     10 (10)     10 (10)     10 (10)     10 (10)     10 (10)     10 (10)     10 (10)     10 (10)     10 (10)     10 (10)     10 (10)     10 (10)     10 (10)     10 (10)     10 (10)     10 (10)     10 (10)     10 (10)     1                                                                                                    | same the    | L.B. Manual Contractor |          |
| <ul> <li>Slo-mo</li> <li>Favorite</li> <li>Selfies</li> <li>Recently Deleted</li> <li>Screen Recordings</li> <li>Image: A second and a second and a</li></ul>                                                                                                    | _         |                             |        |          | CONTRACTOR OF TAXABLE PARTY. | 10000                                          |                                                                                                    | A Construction of the second second sec      | B - Carlos a con<br>2 - Carlos a con<br>2 - Carlos a Con<br>2 - Carlos a Con<br>2 - Carlos | 1000 - 1000 | and and and            |          |
| <ul> <li>Favorite</li> <li>Selfies</li> <li>Recently Deleted</li> <li>Screen Recordings</li> <li>Image: A selfies</li> <li>Screen Recordings</li> <li>Image: A selfies</li> <li>Image: A selfies</li> <l< th=""><th>-</th><th></th><th></th><th></th><th></th><th></th><th></th><th>Tables &amp; Control of Control of Co</th><th>ChatGPT + 🔊 Claude2</th><th></th><th></th><th></th></l<></ul> | -         |                             |        |          |                              |                                                |                                                                                                    | Tables & Control of Control of Co | ChatGPT + 🔊 Claude2                                                                                                    |             |                        |          |
| <ul> <li>Province</li> <li>Selfies</li> <li>Recently Deleted</li> <li>Screen Recordings</li> </ul>                                                                                                    | -         |                             |        |          |                              |                                                |                                                                                                    |                                                                                                    | R Netton Ar                                                                                                    | _           | Boat                   |          |
| <ul> <li>Recently Deleted 13</li> <li>Screen Recordings 1</li> <li>Image: A state of the state of the state of</li></ul>                                                                                                    |           |                             |        |          | Partit                       |                                                |                                                                                                    | ta<br>La Milante J                                                                                                    | Canvo Al Constant                                                                                                    |             |                        |          |
|                                                                                                    | _         |                             |        |          |                              |                                                |                                                                                                    |                                                                                                    |                                                                                                    | AFIROS      | 00000                  |          |
|                                                                                                    |           |                             |        |          |                              |                                                | nej 👘                                                                                                    |                                                                                                    |                                                                                                    |             | Control of             |          |
|                                                                                                    | S         | Screen Record               | ings 1 |          |                              |                                                | a, 100 ge                                                                                                    |                                                                                                    |                                                                                                    |             |                        |          |
|                                                                                                    |           |                             |        |          | C Rel                        | 56 20                                          |                                                                                                    |                                                                                                    |                                                                                                    |             |                        |          |
|                                                                                                    |           |                             |        |          |                              |                                                |                                                                                                    |                                                                                                    | b P                                                                                                    |             |                        |          |
|                                                                                                    |           |                             |        |          |                              |                                                | and the second second s | E                                                                                                    |                                                                                                    |             |                        |          |
|                                                                                                    |           |                             |        |          |                              |                                                |                                                                                                    | 300                                                                                                    | Sec.                                                                                                    |             |                        |          |
| https://www.tansee.com/                                                                                                    |           |                             |        |          | E.                           |                                                |                                                                                                    | P-                                                                                                    | P                                                                                                    |             |                        |          |
| https://www.tansee.com/                                                                                                    |           |                             |        |          |                              |                                                |                                                                                                    | 1:                                                                                                    |                                                                                                    |             |                        | ~        |
|                                                                                                    | nttps:/   | ttps://www.tansee.com/ Copy |        |          |                              |                                                |                                                                                                    |                                                                                                    |                                                                                                    |             |                        |          |
|                                                                                                    |           |                             | _      |          |                              |                                                | _                                                                                                    | _                                                                                                    |                                                                                                    |             |                        |          |

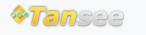

© 2006-2024 Tansee, Inc

سياسة الخصوصية الدعم الصفحة الرئيسية

اتصل بنا التابعة